ABC16 en tillsats för Luxor-datorer från MYAB (Lanual-Li

Ö

**D** 

Format på disketter.

 $\overline{\phantom{0}}$ 

 $\overline{\phantom{a}}$ 

 $\overline{\phantom{a}}$ 

ABCI6 och Concurrent DOS klarar av att läsa olika diskett-format. Dessa format är:

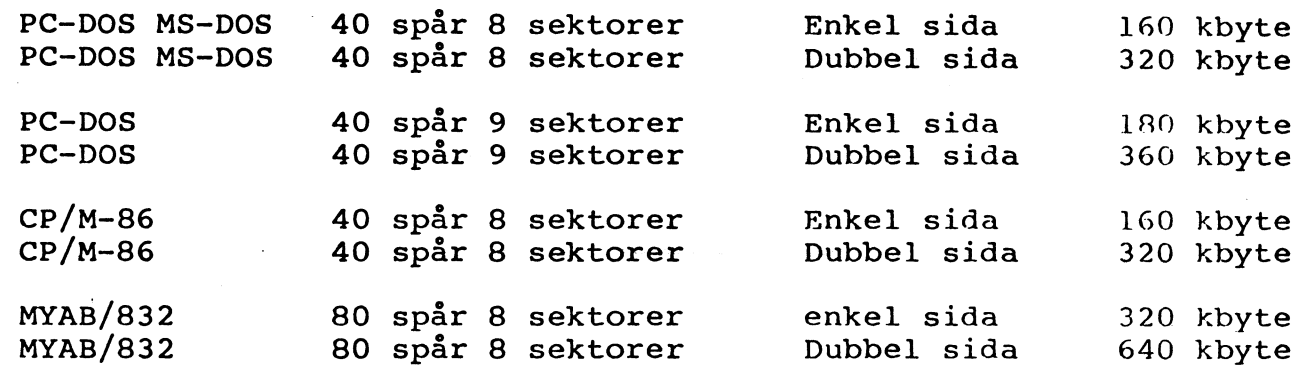

Från CC-DOS spelar det ingen roll vilkent format på diskett som <sup>4</sup> andvändes som data eller program-diskett. De enda krav som<br>finns är att formatet på den diskett som andvändes som<br>"Boot-skiva", dvs den diskett som operativsystemet ligger<br>måste vara i MYAB/832 format. "Boot-skiva", dvs den diskett som operativsystemet ligger på,

CC-DOS känner av vilket format disketterna har. Exempelvis är<br>det möjligt att ha PC-DOS format i A: och CP/M-86 format i enhet<br>B:, och kopiera filer mellan dessa format. Detta gäller även och kopiera filer mellan dessa format. Detta gäller även mellan 40 och 80 spår.

På 25:e statusraden kommer operativsystemet att skriva ut vilket<br>storlek på skivan som sitter i skivenhet A: och B:. Denna<br>utskrift har formen:

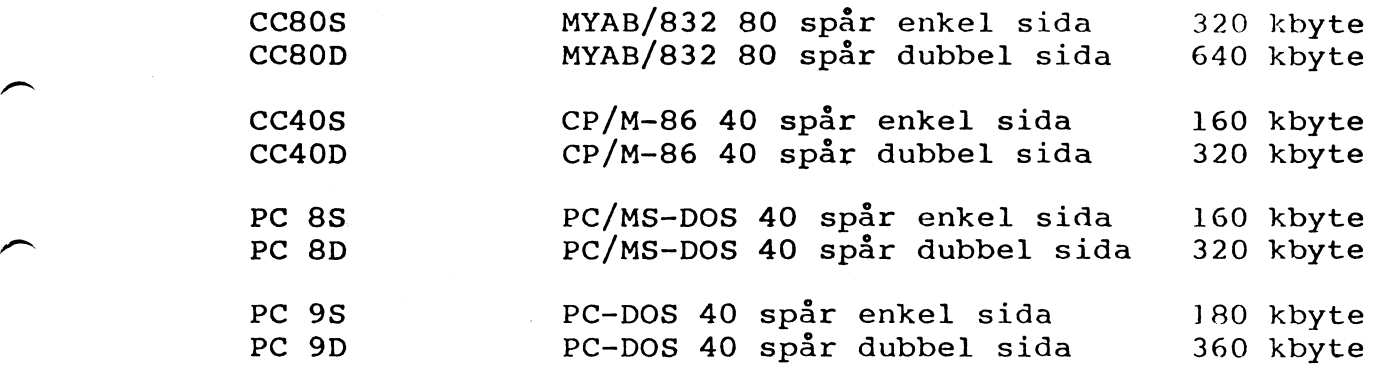

När Du byter skiva <sup>i</sup> någon enhet till ett annat format, bör Du trycka på CTRL-C (Kontroll och tangenten C) för att CC-DOS skall veta att Du har bytt skiva.

För att formatera nya disketter <sup>i</sup> olika format finns ett formaterings och kopierings program, "DSKM832.CMD".

MYAB Mikrokonsult AB Box 7100, 172 07 Sundbyberg. 08-733 94 60

ABC16 en tillsats för Luxor-datorer från MYAB (Manual-ti-

Concurrent DOS 3.1 och MYAB XIOS version 1.0

O

V

Versionen av CC-DOS märkt 850208 är inte en slutversion av CC-DOS<br>till ABCl6. Det finns fel i den, men för att inte fördröja leveransen ytterligare skickar vi denna nu. De fel och brister som finns är:

Boot-skivan (Skivan märkt "Concurrent-DOS Boot-skiva") som innehaller en fil "CCPM.SYS" får inte innehålla flera filer.

Du kan kopiera denna skiva med hjälp av "DSKM832.CMD". Men OBS lägg inte på flera filer på skivan.

För att starta CC-DOS på ABCl6 andvändes samma teknik som IBM~PCandvänder, på spår <sup>0</sup> ligger en så kallad "Boot" (laddprogram) denna boot innehåller bland annat namnet på en fil som skall "I denna boot innehåller bland annat namnet på en fil som skall<br>laddas från skivan. När laddprogrammet har startat så kan ABCl6 bara läsa från 40 spårs skivor, när detta nu går på en 80 spårs 832:a krävs det att CC-DOS-filen ligger på ett sådant sätt att 832:a Kravs det att CC-DOS-rilen ligger på ett sådant sått ått.<br>laddprogrammet hittar filen.

Då laddprogrammet väl har läst in CCPM.SYS (CCPM.SYS = operativsystemet <sup>=</sup> CC-DOS) kommer våra gjorda förrändringar i CC-DOS att börja gälla. Då kan ABCI6 fungera mot olika skiv-format.

När väl CC-DOS är inladdat i ABCI6 behövs inte "Boot-skivan" utan kan tas ur diskettenheten.

Vi kommer att göra en modifiering av laddprogrammet (Booten) så att Du skall kunna ha flera filer på Boot-skivan och spår informationen vara den riktiga, men under tiden tills att vi är klara med denna modifiering så lägg inte på flera filer på skivan.

DSKM832.CMD kan endast formatera <sup>80</sup> spårs skivor, enkel eller dubbel sida, en ny version är att vänta.

Efter som ABCl6 är en ny produkt på marknaden kan och kommer fel och brister att finnas, vi på MYAB kommer att göra ALLT för att snabbt rätta dessa fel och brister. information och synpunkter från DIG.